### PHY1610 - Distributed Parallel Programming with MPI

Ramses van Zon, Marcelo Ponce

March 30, 2021

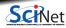

Ramses van Zon, Marcelo Ponce

PHY1610 - Distributed Parallel Programming with MPI

March 30, 2021 1 / 40

# Improving scalability

Issues with shared memory programming

- Parallel tasks are run by threads.
- All threads live on the same node and share the memory.
- Limited to the resources of a single node.
- Creation and deletion of threads can cause overhead (see assignment 8!)
- Can lead to bugs like race conditions.

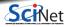

Ramses van Zon, Marcelo Ponce

March 30, 2021 2 / 40

# Improving scalability

#### Issues with shared memory programming

- Parallel tasks are run by threads.
- All threads live on the same node and share the memory.
- Limited to the resources of a single node.
- Creation and deletion of threads can cause overhead (see assignment 8!)
- Can lead to bugs like race conditions.

### Today will look at distributed memory programming

- Parallel tasks are processes.
- Each process has only its own, private memory.
- Processes need not be on the same node.
- You can scale up the size of your system to as many resources as you have.
- Harder to create race condition bugs, but now you get new bugs like dead-lock.
- Must explicitly code in the communication between processes: Message Passing Interface aka MPI

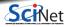

March 30, 2021 2 / 40

# Why?

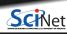

Ramses van Zon, Marcelo Ponce

PHY1610 - Distributed Parallel Programming with MPI

March 30, 2021 3 / 40

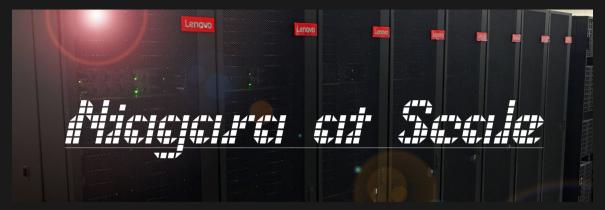

Today, right after this lecture, SciNet will start a special event for very large computations that use all or a substantial part of Niagara's 80,000 cores.

Only a few applications can do so. Most rely on the MPI library. One uses "Co-array Fortran", which is out of scope of this course, but which can be implemented using MPI.

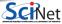

Ramses van Zon, Marcelo Ponce

# Section 1

## **MPI** Intro

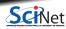

Ramses van Zon, Marcelo Ponce

# Message Passing Interface (MPI)

### What is it?

- An open standard library interface for message passing, ratified by the MPI Forum
- Version: 1.0 (1994), 1.1 (1995), 1.2 (1997), 1.3 (2008)
- Version: 2.0 (1997), 2.1 (2008), 2.2 (2009)
- Version: 3.0 (2012), 3.1 (2015)

### **MPI Implementations**

- OpenMPI www.open-mpi.org
  - SciNet clusters (Niagara or Teach):

module load gcc openmpi

ъr

module load intel openmpi

Currently these give you OpenMPI version 3.1.1.

- MPICH www.mpich.org
  - MPICH 3.x, MVAPICH2 2.x , IntelMPI 2018.x
  - module load intel intelmpi

# MPI is a Library for Message-Passing

### Library:

- Not built in to compiler.
- Function calls that can be made from any compiler, many languages.
- Just link to it.
- Wrappers: mpicc, mpif90, mpicxx

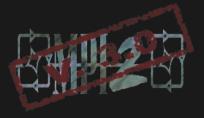

```
#include <iostream>
#include <string>
#include <mpi.h>
using namespace std:
int main(int argc. char **argv)
    int rank, size;
    MPI_Init(&argc, &argv);
    MPI Comm size(MPI COMM WORLD, &size):
    MPI_Comm_rank(MPI_COMM_WORLD, &rank);
    cout << "Hello from task " +</pre>
            to string(rank) + " of " +
            to string(size) + "n":
    MPI_Finalize();
```

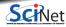

# MPI is a Library for Message Passing

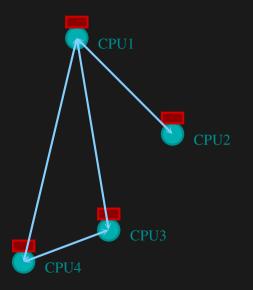

- Communication/coordination between tasks done by sending and receiving messages.
- Each message involves a function call from each of the programs.

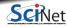

# MPI is a Library for Message Passing

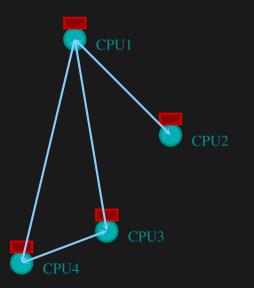

Three basic sets of functionality:

- Pairwise communications via messages;
- Collective operations via messages;
- Efficient routines for getting data from memory into messages and vice versa.

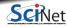

### Messages

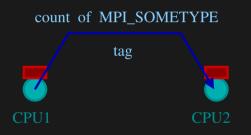

- Messages have a sender and a receiver.
- When you are sending a message, you don't need to specify the sender (it is the current processor).
- A sent message has to be actively received by the receiving process

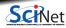

Ramses van Zon, Marcelo Ponce

PHY1610 - Distributed Parallel Programming with MPI

March 30, 2021 9 / 40

### Messages

# count of MPI\_SOMETYPE tag CPU1 CPU2

- MPI messages are a string of length **count** all of some fixed MPI **type**.
- MPI types exist for characters, integers, floating point numbers, etc.
- An arbitrary non-negative integer tag is also included – helps keep things straight if lots of messages are sent.

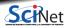

Ramses van Zon, Marcelo Ponce

PHY1610 - Distributed Parallel Programming with MPI

March 30, 2021 10 / 40

# Size of MPI Library

- Many, many functions (>200).
- Not nearly so many concepts.
- We'll get started with just 10-12, use more as needed.

MPI\_Init()
MPI\_Comm\_size()
MPI\_Comm\_rank()
MPI\_Ssend()
MPI\_Recv()
MPI\_Finalize()

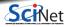

Ramses van Zon, Marcelo Ponce

# **Example: Hello World**

```
#include <iostream>
#include <string>
#include <mpi.h>
using namespace std;
int main(int argc, char **argv)
  int rank, size;
  MPI_Init(&argc, &argv);
  MPI_Comm_rank(MPI_COMM_WORLD, &rank);
  MPI_Comm_size(MPI_COMM_WORLD, &size);
  cout<< "Hello from task" + to string(rank) +</pre>
          " of " + to_string(size) + " world\n";
  MPI_Finalize();
```

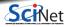

# Example: Hello World

### Compile with MPI

MPI provides compiler wrappers

- mpicc
- mpicxx
- mpif90

that set all the -I, -L, -l, etc. options properly for the base compiler.

```
$ git clone /scinet/course/phy1610/mpi
$ cd mpi
$ module load gcc openmpi
$ mpicxx -02 -std=c++14 -o mpi-hello-world mpi-hello-world.cc # or: 'make mpi-hello-world'
$ mpirun -n 16 ./mpi-hello-world
```

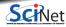

# What mpirun Does

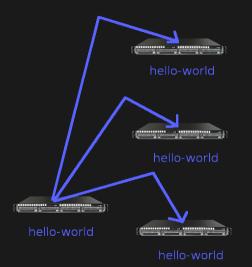

- Launches *n* processes, assigns each an MPI **rank** and starts the program.
- Usually, the processes run the same executable, therefore **each process runs the exact same code**.
- For multinode runs, has a list of nodes, and logs in (effectively) to each node, where it launches the program.
- Most MPI implementations have a more versatile but non-portable mpirun command as well.

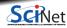

Ramses van Zon, Marcelo Ponce

PHY1610 - Distributed Parallel Programming with MPI

March 30, 2021 14 / 40

- Number of processes to use is almost always equal to the number of processors.
- But not necessarily.
- On a Teach debugjob, what happens when you run this?

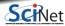

Ramses van Zon, Marcelo Ponce

### mpirun runs any program

- mpirun will start its process-launching procedure for any program.
- Sets variables somehow that mpi programs recognize so that they know which process they are.

E.g., try this:

```
$ hostname
$ mpirun -n 4 hostname
$ ls
$ mpirun -n 4 ls
```

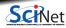

Ramses van Zon, Marcelo Ponce

PHY1610 - Distributed Parallel Programming with MPI

March 30, 2021 16 / 40

# **Example: Hello World**

\$ mpirun -n 4 ./mpi-hello-world Hello from task 2 of 4 world Hello from task 1 of 4 world Hello from task 0 of 4 world Hello from task 3 of 4 world

\$ mpirun --tag-output -n 4 ./mpi-hello-world
[1,2]<stdout>:Hello from task 2 of 4
[1,3]<stdout>:Hello from task 3 of 4
[1,0]<stdout>:Hello from task 0 of 4
[1,1]<stdout>:Hello from task 1 of 4

The --tag-output flag is specific for the OpenMPI implementation of MPI.

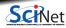

Ramses van Zon, Marcelo Ponce

March 30, 2021 17 / 40

# Section 2

### **MPI** Basics

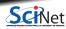

Ramses van Zon, Marcelo Ponce

PHY1610 - Distributed Parallel Programming with MPI

March 30, 2021 18 / 40

# **MPI Basics**

### **Basic MPI Components**

- #include <mpi.h> MPI library definitions
- MPI\_Init(&argc,&argv)
   MPI Intialization, must come first
- MPI\_Finalize()
   Finalizes MPI, must come last
- Formally, MPI routines return an error code. But in fact, MPI applications by default abort when there is an error.

# #include <iostream> #include <string> #include <mpi.h> using namespace std;

```
int main(int argc, char **argv)
```

```
int rank, size;
```

```
MPI_Init(&argc, &argv);
```

```
MPI_Finalize();
```

### **Communicator Components**

- A communicator is a handle to a group of processes that can communicate.
- MPI\_Comm\_rank(MPI\_COMM\_WORLD,&rank)
- MPI\_Comm\_size(MPI\_COMM\_WORLD,&rank)

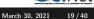

### Communicators

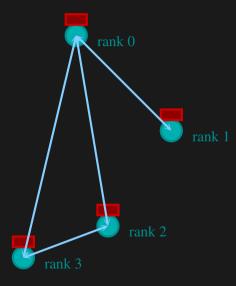

- MPI groups processes into communicators.
- Each communicator has some size number of tasks.
- Every task has a rank 0..size-1
- Every task in your program belongs to MPI\_COMM\_WORLD.

 $\begin{array}{l} \texttt{MPI\_COMM\_WORLD:} \\ \texttt{size} = \texttt{4, ranks} = \texttt{0..3} \end{array}$ 

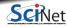

Ramses van Zon, Marcelo Ponce

March 30, 2021 20 / 40

# Communicators

- One can create one's own communicators over the same tasks.
- May break the tasks up into subgroups.
- May just re-order them for some reason.

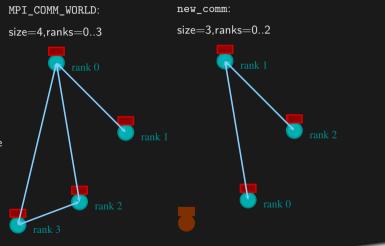

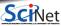

Ramses van Zon, Marcelo Ponce

March 30, 2021 21 / 40

# **MPI Basics - Communicator Components**

• MPI\_COMM\_WORLD:

**Global Communicator** 

- MPI\_Comm\_rank(MPI\_COMM\_WORLD,&rank)
   Get current tasks rank
- MPI\_Comm\_size(MPI\_COMM\_WORLD,&size)

Get communicator size

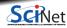

Ramses van Zon, Marcelo Ponce

March 30, 2021 22 / 40

# MPI = Rank and Size

Rank and Size are much more important in MPI than in OpenMP

- In OpenMP, the compiler assigns jobs to each thread; you do not need to know which one is which (usually).
- In MPI, all proceses run the same code.
- In MPI, processes determine amongst themselves which piece of puzzle to work on, based on their rank, then communicate with appropriate others.

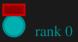

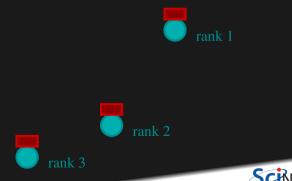

PHY1610 - Distributed Parallel Programming with MPI

March 30, 2021 23 / 40

# **MPI** = **Communication**

Explicit Communication between Tasks

- In OpenMP, threads can communicate using the memory.
- In MPI, a process which needs data of another process needs to communicate with that process by passing messages.

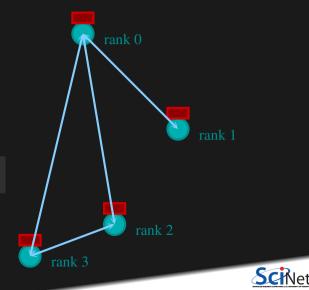

MPI\_Ssend(...)
MPI\_Recv(...)

# MPI: Send & Receive

MPI\_Ssend(sendptr, count, MPI\_TYPE, destination,tag, Communicator);

MPI\_Recv(recvptr, count, MPI\_TYPE, source, tag, Communicator, MPI\_status)

- sendptr/recvptr: pointer to message
- count: number of elements in message
- MPI\_TYPE: one of MPI\_DOUBLE, MPI\_FLOAT, MPI\_INT, MPI\_CHAR, etc.
- destination/source: rank of sender/reciever
- tag: unique id for message pair
- Communicator: MPI\_COMM\_WORLD or user created
- status: receiver status (error, source, tag)

Note: MPI has a Fortran and C interface. We can use the C interface in C++ but will have to deal with pointers, *i.e.*, we'll give arguments likes  $\mathcal{B}(array[0])$  or array.data() instead of just array.

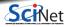

Ramses van Zon, Marcelo Ponce

### MPI: Send & Receive

Ramses van Zon, Marcelo Ponce

```
#include <iostream>
#include <string>
#include <mpi.h>
using namespace std;
int main(int argc, char **argv)
   int rank. size:
   int tag = 1;
   double msgsent, msgrcvd:
   MPI Status rstatus;
   MPI Init(&argc. &argv):
   MPI Comm rank(MPI COMM WORLD, &rank);
   MPI Comm size(MPI COMM WORLD, &size):
   msgsent = 111.:
   msgrcvd = -999.:
    if (rank == 0) {
       MPI Ssend(&msgsent, 1, MPI DOUBLE, 1, tag, MPI COMM WORLD);
       cout << "Sent " + to string(msgsent) + " from " + to string(rank) + "n":
    if (rank == 1) {
       MPI_Recv(&msgrcvd, 1, MPI_DOUBLE, 0, tag, MPI_COMM_WORLD, &rstatus);
        cout << "Received " + to string(msgrcvd) + " on " + to string(rank) + "\n":
   MPI Finalize():
```

PHY1610 - Distributed Parallel Programming with MPI

March 30, 2021

26 / 40

## MPI: Send & Receive

\$ make firstmessage \$ mpirun -n 2 ./firstmessage Send 111.000000 from 0 Received 111.000000 on 1

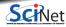

Ramses van Zon, Marcelo Ponce

PHY1610 - Distributed Parallel Programming with MPI

March 30, 2021 27 / 40

# **MPI Communication Patterns**

Send a message to the right:

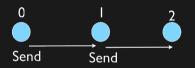

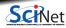

Ramses van Zon, Marcelo Ponce

PHY1610 - Distributed Parallel Programming with MPI

March 30, 2021 28 / 40

## **Specials**

Special Source/Destination MPI\_PROC\_NULL

MPI\_PROC\_NULL basically ignores the relevant operation; can lead to cleaner code.

Special Source MPI\_ANY\_SOURCE

MPI\_ANY\_SOURCE is a wildcard; matches any source when receiving.

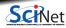

Ramses van Zon, Marcelo Ponce

PHY1610 - Distributed Parallel Programming with MPI

March 30, 2021 29 / 40

# Section 3

### Deadlocks

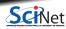

Ramses van Zon, Marcelo Ponce

PHY1610 - Distributed Parallel Programming with MPI

March 30, 2021 30 / 40

## Deadlocks are a classic parallel bug

- In this explicit message passing model, it is possible to completely freeze the application.
- This can happen when a process is sending a message, but no process is or will ever be ready to receive it.
- This is called **deadlock**
- To see how that could happen, let's look at an example.

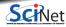

## **MPI: Send Right, Receive Left**

```
#include <iostream>
#include <string>
#include <mpi.h>
using namespace std;
int main(int argc, char **argv)
                rank, size, left, right, tag = 1;
   double
               msgsent, msgrcvd;
   MPI Status rstatus:
   MPI Init(&argc, &argv):
   MPI Comm rank(MPI COMM WORLD, &rank);
   MPI Comm size(MPI COMM WORLD, &size):
    left = rank -1:
    if (left < 0) left = MPI_PROC_NULL;</pre>
   right = rank + 1:
    if (right >= size) right = MPI PROC NULL;
   msgsent = rank*rank:
   msgrcvd = -999.:
   MPI Ssend(&msgsent, 1, MPI DOUBLE, right, tag, MPI COMM WORLD);
   MPI_Recv(&msgrcvd, 1, MPI_DOUBLE, left, tag, MPI_COMM_WORLD, &rstatus);
    cout << to string(rank) + ": Sent " + to string(msgsent)</pre>
          + " and got " + to string(msgrcvd) + "\n":
```

```
MPI_Finalize();
```

### **MPI: Send Right, Receive Left**

\$ make secondmessage \$ mpirun -n 3 ./secondmessage 2: Sent 4.000000 and got 1.000000 0: Sent 0.000000 and got -999.000000 1: Sent 1.000000 and got 0.000000 \$

\$ mpirun -n 6 ./secondmessage 4: Sent 16.00000 and got 9.00000 5: Sent 25.00000 and got 16.000000 0: Sent 0.000000 and got -999.000000 1: Sent 1.000000 and got 0.000000 2: Sent 4.000000 and got 1.000000 3: Sent 9.000000 and got 4.000000

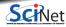

Ramses van Zon, Marcelo Ponce

March 30, 2021 33 / 40

# MPI: Send Right, Receive Left with Periodic BCs

Periodic Boundary Conditions:

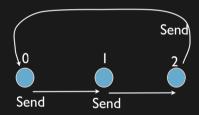

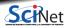

Ramses van Zon, Marcelo Ponce

PHY1610 - Distributed Parallel Programming with MPI

March 30, 2021 34 / 40

## MPI: Send Right, Receive Left with Periodic BCs

```
...
left = rank - 1;
if (left < 0) left = size-1; // Periodic BC
right = rank + 1;
if (right >= size) right =0; // Periodic BC
msgrent = rank*rank;
msgrcvd = -999.;
...
```

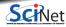

# Deadlock!

- A classic parallel bug.
- Occurs when a cycle of tasks are waiting for the others to finish.
- Whenever you see a closed cycle, you likely have (or risk) a deadlock.
- Here, all processes are waiting for the send to complete, but no one is receiving.

Sends and receives must be paired when sending

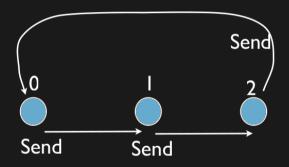

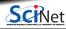

Ramses van Zon, Marcelo Ponce

PHY1610 - Distributed Parallel Programming with MPI

March 30, 2021 36 / 40

### How do we fix the deadlock?

Without using new MPI routine, how do we fix the deadlock?

**Even-odd solution** 

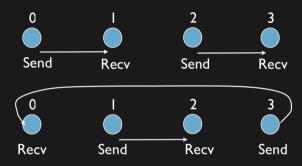

- First: evens send, odds receive
- Then: odds send, evens receive
- Will this work with an odd number of processes? How about 2? 1?

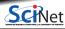

Ramses van Zon, Marcelo Ponce

## MPI: Send Right, Recv Left with Periodic BCs - fixed

```
if ((rank % 2) == 0) {
    MPI_Ssend(&msgsent, 1, MPI_DOUBLE, right, tag, MPI_COMM_WORLD);
    MPI_Recv(&msgrcvd, 1, MPI_DOUBLE, left, tag, MPI_COMM_WORLD, &rstatus);
} else {
    MPI_Recv(&msgrcvd, 1, MPI_DOUBLE, left, tag, MPI_COMM_WORLD, &rstatus);
    MPI_Ssend(&msgsent, 1, MPI_DOUBLE, right, tag, MPI_COMM_WORLD);
}...
```

\$ make fourthmessage \$ mpirun -n 5 ./fourthmessage 1: Sent 1.000000 and got 0.000000 2: Sent 4.000000 and got 1.000000 3: Sent 9.000000 and got 4.000000 4: Sent 16.000000 and got 9.000000 0: Sent 0.000000 and got 16.000000

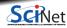

Ramses van Zon, Marcelo Ponce

# **MPI: Sendrecv**

MPI\_Sendrecv(sendptr, count, MPI\_TYPE, destination, tag, recvptr, count, MPI\_TYPE, source, tag, Communicator, MPI\_Status)

- A blocking send and receive built together.
- Lets them happen simultaneously.
- Can automatically pair send/recvs.
- Why 2 sets of tags/types/counts?

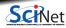

Ramses van Zon, Marcelo Ponce

March 30, 2021 39 / 40

# Send Right, Receive Left with Periodic BCs - Sendrecv

| Code                                                                                                    |
|----------------------------------------------------------------------------------------------------|
| <br>MPI_Sendrecv(&msgsent, 1, MPI_DOUBLE, right, tag,<br>&msgrcvd, 1, MPI_DOUBLE, left, tag, MPI_COMM_WORLD, &rstatus);<br>                                                                                                    |
|                                                                                                    |
| Execution                                                                                                    |
| <pre>\$ make fifthmessage<br/>\$ mpirun -n 5 ./fifthmessage<br/>1: Sent 1.000000 and got 0.000000<br/>2: Sent 4.000000 and got 1.000000<br/>3: Sent 9.000000 and got 4.000000<br/>4: Sent 16.000000 and got 9.000000<br/>0: Sent 0.000000 and got 16.000000</pre> |

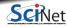